# **Buttons**

**Residential Living Care Service** 

active

group

621 Cricklade Road, Swindon, SN2 5AB

01793 747974

Conditions we support, but are not limited to:

- . Physical Disabilities **• Learning Disabilities**
- $\cdot$  ADHD

• Complex care

**.** Attachment Difficulties

- Autism
- Challenging Behaviours

Situated in Swindon, Wiltshire, Buttons is a residential supported living service for children of all genders. We provide a warm and nurturing environment, as well as a personalised care approach supported by highly trained teams. Children are supported to access the opportunities both in and around their home.

Family members are encouraged to get involved in care planning and have regular meetings with our team, to make sure daily routines match every child's changing personal needs.

Buttons is located within a short distance of local schools, with accessible transport options. Children are supported to access the opportunities both in and around their home.

### **Service Overview:**

- Capacity up to 5
- Located in Wiltshire
- · Suitable for all genders
- · Ofsted regulated
- Multi-disciplinary team
- Therapy room
- · Specialist child service
- Communal living space
- Communal dining area

activecaregroup.co.uk

referrals@activecaregroup.co.uk

referral telephone: 01732 779353

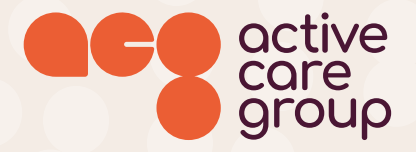

### specialists in care. believers in people.

# Take a look around....

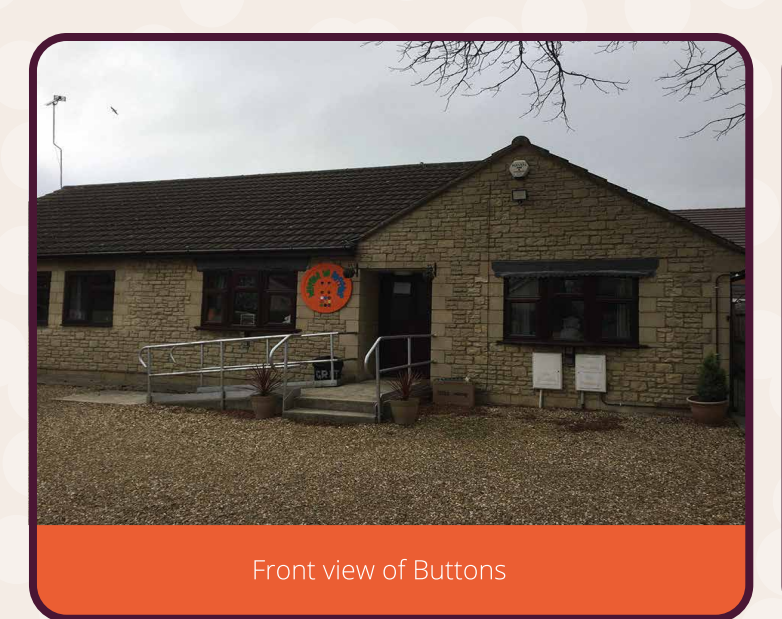

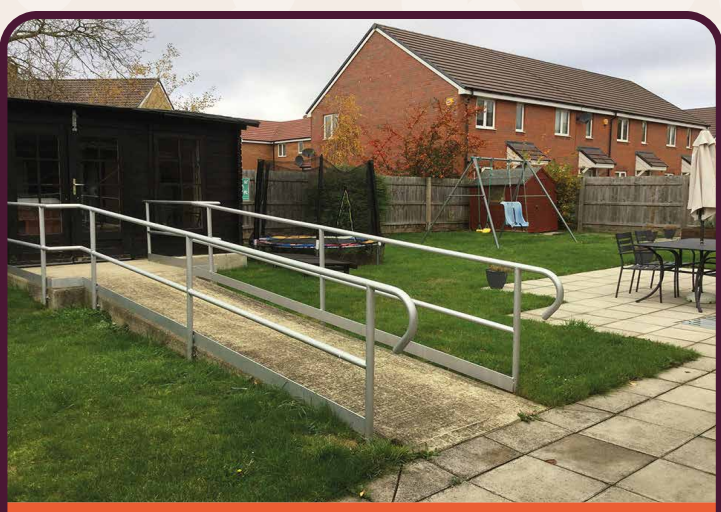

Spacious Garden with a Swing and Trampoline

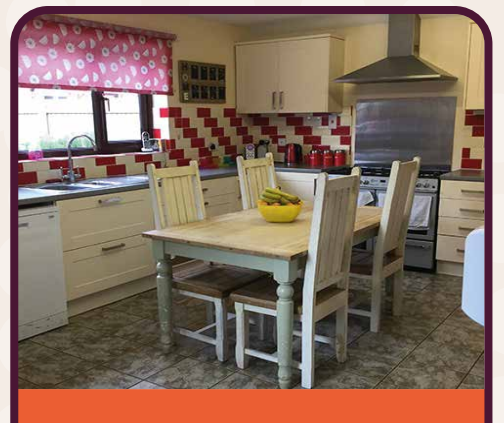

Communal dining/kitchen area

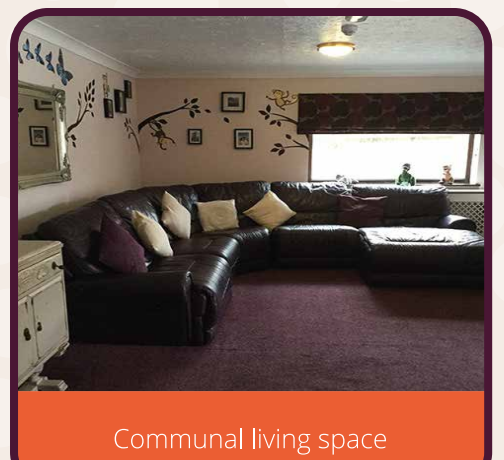

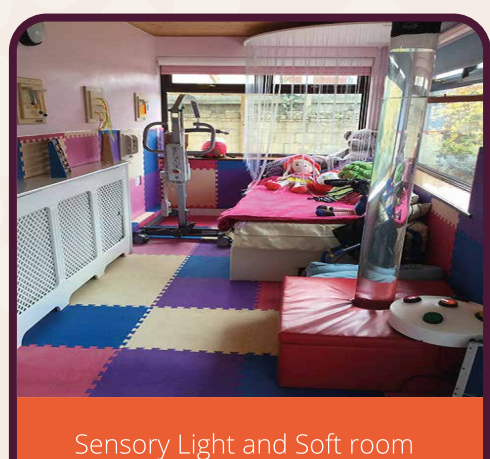

activecaregroup.co.uk

referrals@activecaregroup.co.uk

referral telephone: 01732 779353

Our wonderful team understand that a holistic approach is necessary to ensure that those in our care are safe, happy, and healthy. We promote and fulfil the company values of being caring, honest, pro-active, and empowering for those we support.

Buttons is deliberately small allowing us to provide specialist, holistic care and support for up to 5 residents at any one time.

Our therapy room allows residents to talk to trained professionals through our policy of openness and candour.

> A4198 Jungle Kingdom

- Indoor Play

Beech Ave

Cricklade Rd

**GORSE HILL** 

**A431** 

Buttons offers specialist child and young people's care services which are regulated and inspected by Ofsted.

At Buttons we have aligned and agreed our strategic goals to define what we want our organisation to achieve. This means we have also aligned them to that of Ofsted, the Office for Standards in Education, Children's Services and Skills.

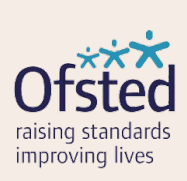

active

#### We're here, lets talk.

We're here to talk to you about any care needs you may require. We have a dedicated team ready to assist you with whatever you need. Should you wish to refer someone to our care or arrange a visit please contact our referrals team.

aroup **ACG Holdco Limited** 1 Suffolk Way, Sevenoaks, Kent, TN13 1YL Company Number 11157123, Registered in England and Wales.

activecaregroup.co.uk

**Mames Ave** 

referrals@activecaregroup.co.uk

Rocksta

621 Cricklade Rd.

Swindon SN2 5AB

referral telephone: 01732 779353